## **TDS**

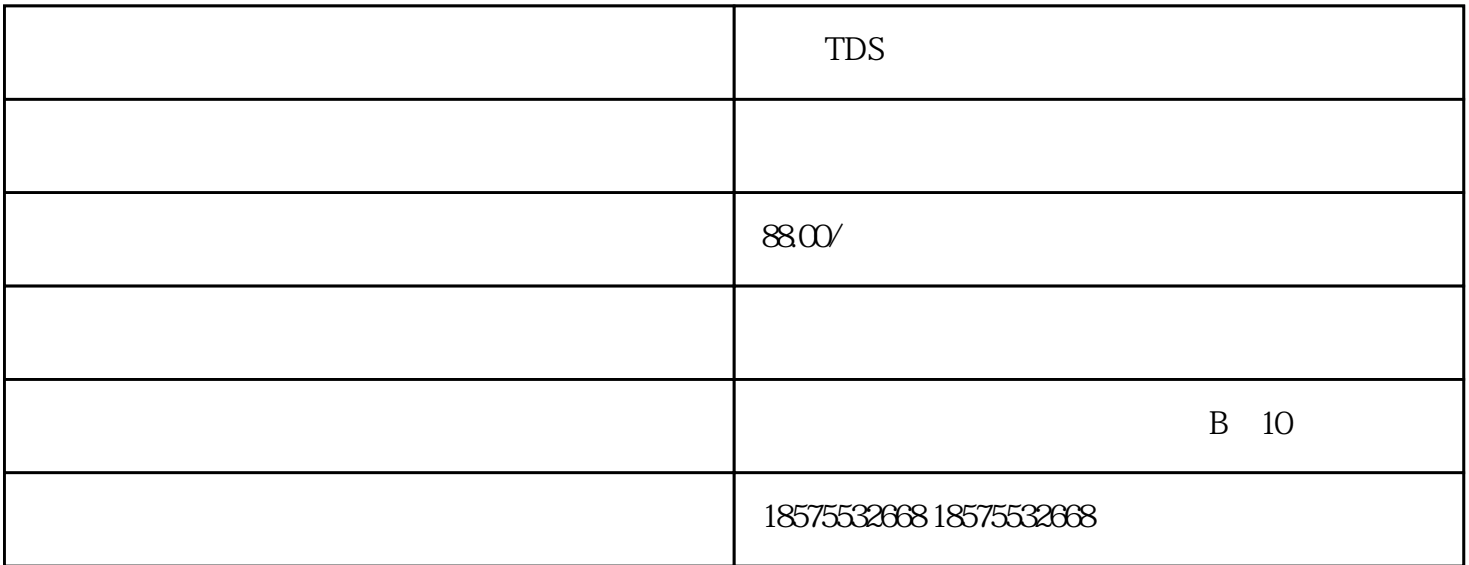

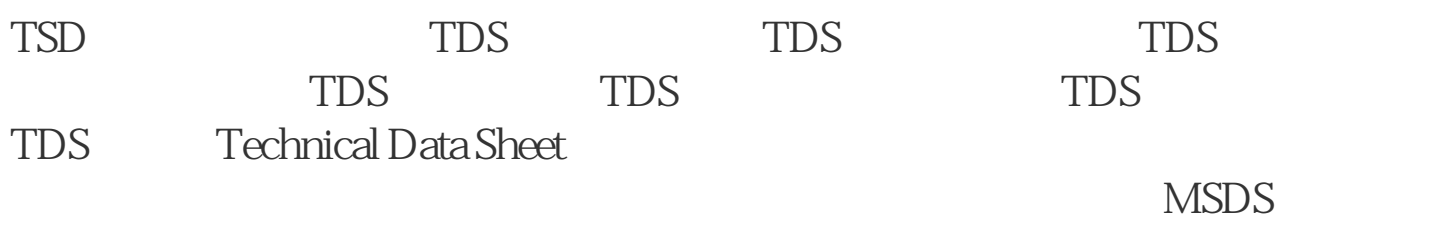

 $TDS$ 

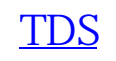

 $TDS$ 

TDS TDS

**TDS** 

捷[的TDS报](https://link.zhihu.com/?target=http%3A//www.ag-test.cn/)告服务,欢迎需要做TDS报告的客户来电咨询!

TDS COA <u>MSDS</u> COA TDS

方机构给予办理,我司华盛检测,拥有专业的TDS报告编制工程师团队,已为

TDS COA

**[MSDS](https://link.zhihu.com/?target=http%3A//www.ag-test.cn/)** 

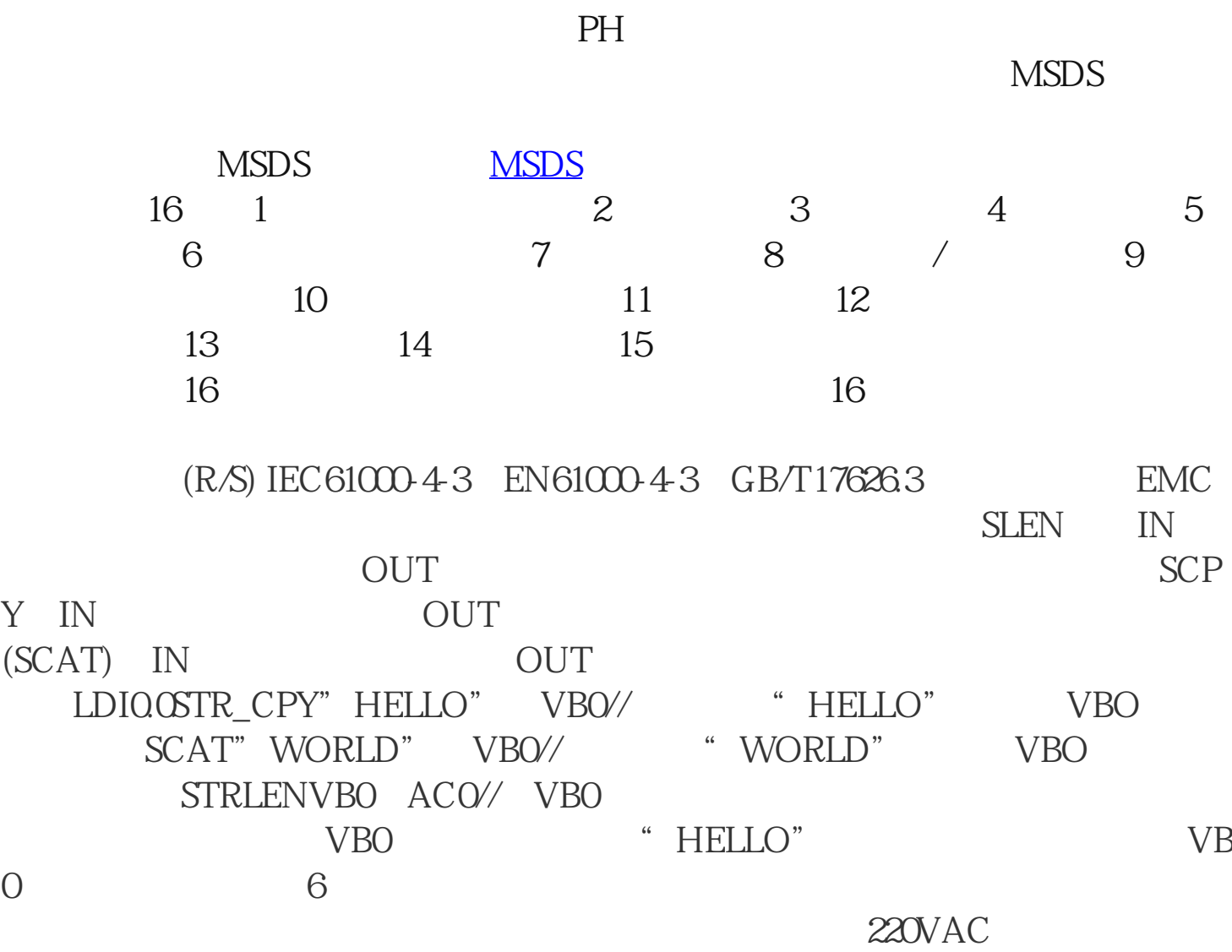

TDS

 $36$